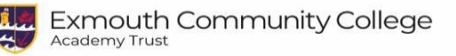

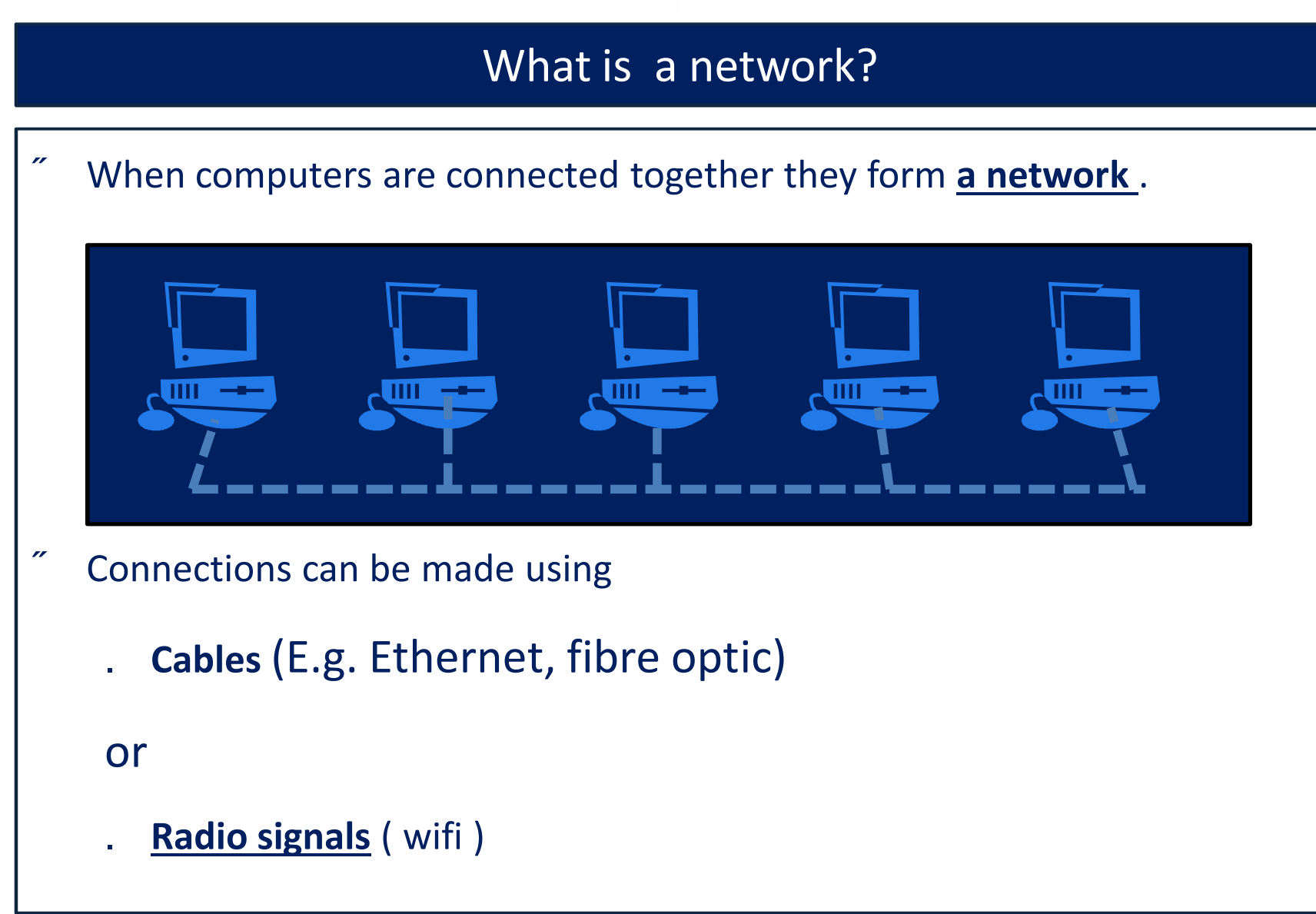

& Web design Computing & ICT Department Networks & Web design Computing & ICT Department Networks

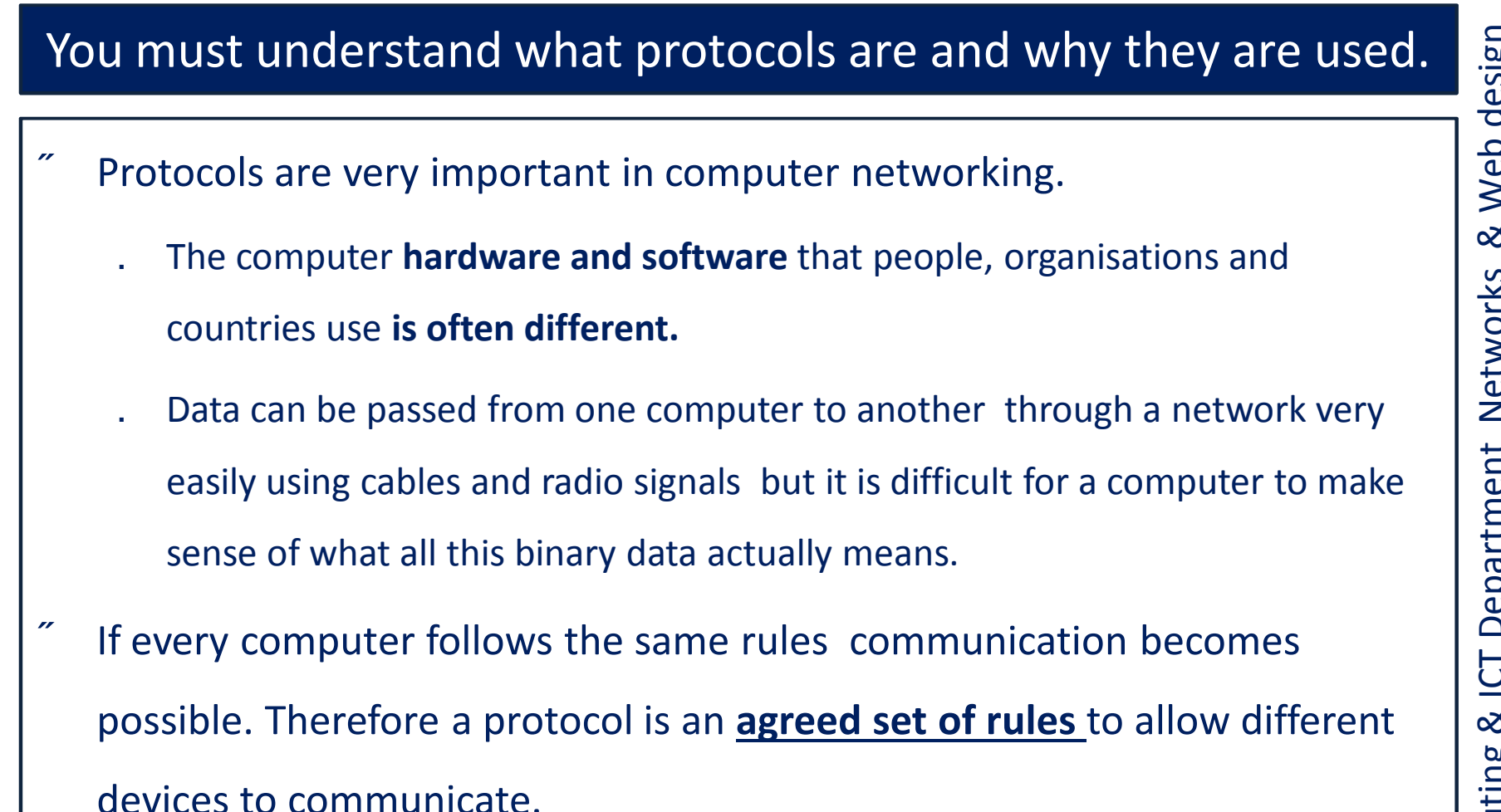

• There are lots of internet protocols E.g. **IP, URL, HTML HTTP** etc.

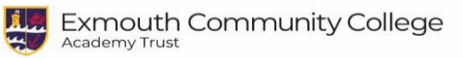

# The birth of the internet

- The Internet became possible when Tim Berners-Lee had an idea that an **Internet Protocol (IP)** could be used to exchange information between different types of network .
- His rules for giving computers unique **IP addresses**, (a bit like their own post code), together with rules for **routing of data from one network to another** enabled internetworking and essentially established the Internet.

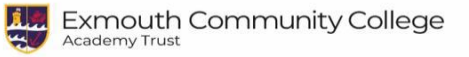

# What is the internet?

• When different networks **using the same protocol** are connected across

the world they make the **Internet**.

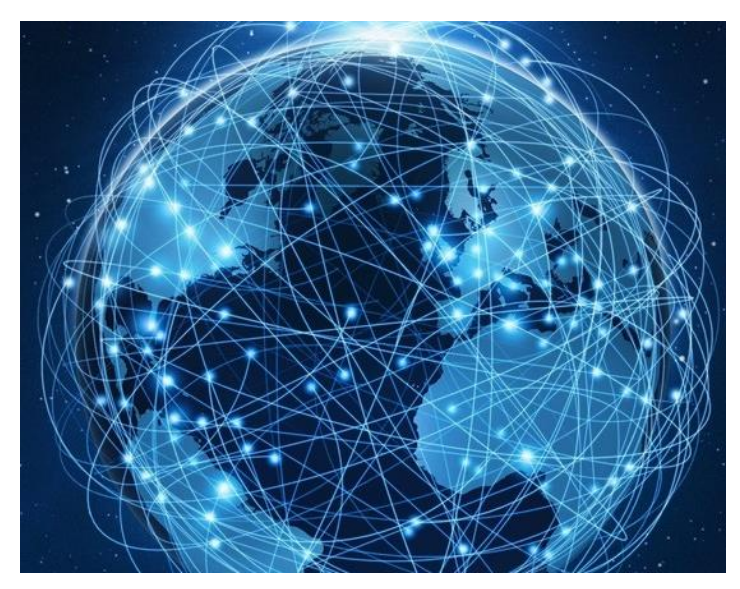

• Therefore the Internet is defined as **the collection of computer networks** 

**using the same protocol connected across the world.**

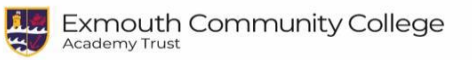

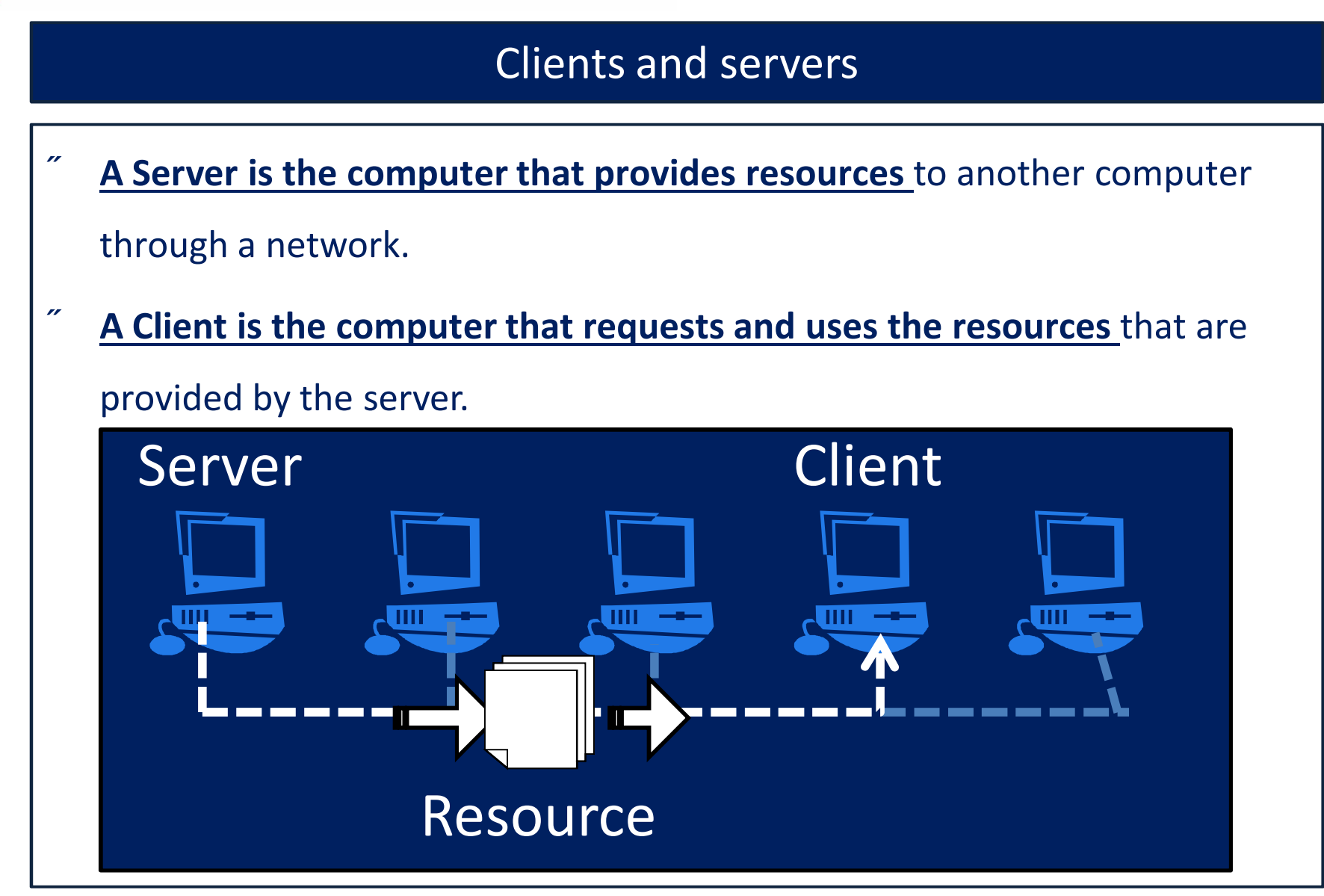

# Resources on the internet **World Wide Web.** To find resources **Uniform Resource Locators** URL's are used For example : https://www.exmouthcollege.devon.sch.uk /index.html • A URL has three parts

.

- the **transfer protocol**, (E.g. https),
- followed by the **domain name** (E.g. www.exmouthcollege.devon.sch.uk)
- And possibly the **file and path** (E.g. index.html)

#### The **World Wide Web** (WWW)

- Electronic documents (and other resources) all around the world that have a URL's make an **enormous library of electronic information which we call the**
- Don't get them confused.!The **WWW are all the resources that are available and the Internet is the connection that allows them to be accessed,** they are different concepts

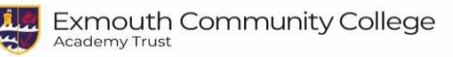

### The HTML protocol

- Most information is coded for use in the WWW using a protocol called **HTML**
- HTML stands for **Hypertext Text Mark up Language**
- Mark up tags are coded into a document using text and codes between **< >** and **</ >** .
- A special application program called **a web browser** knows how to put together HTML content when it arrives from a another computer it is connected through a network.
- Browsers do not display the HTML codes such as paragraph and heading tags, but uses them to **render** or place and display the content of the page in a way that a user can understand.
- Using HTML to write documents means the same content can be displayed on different computers.

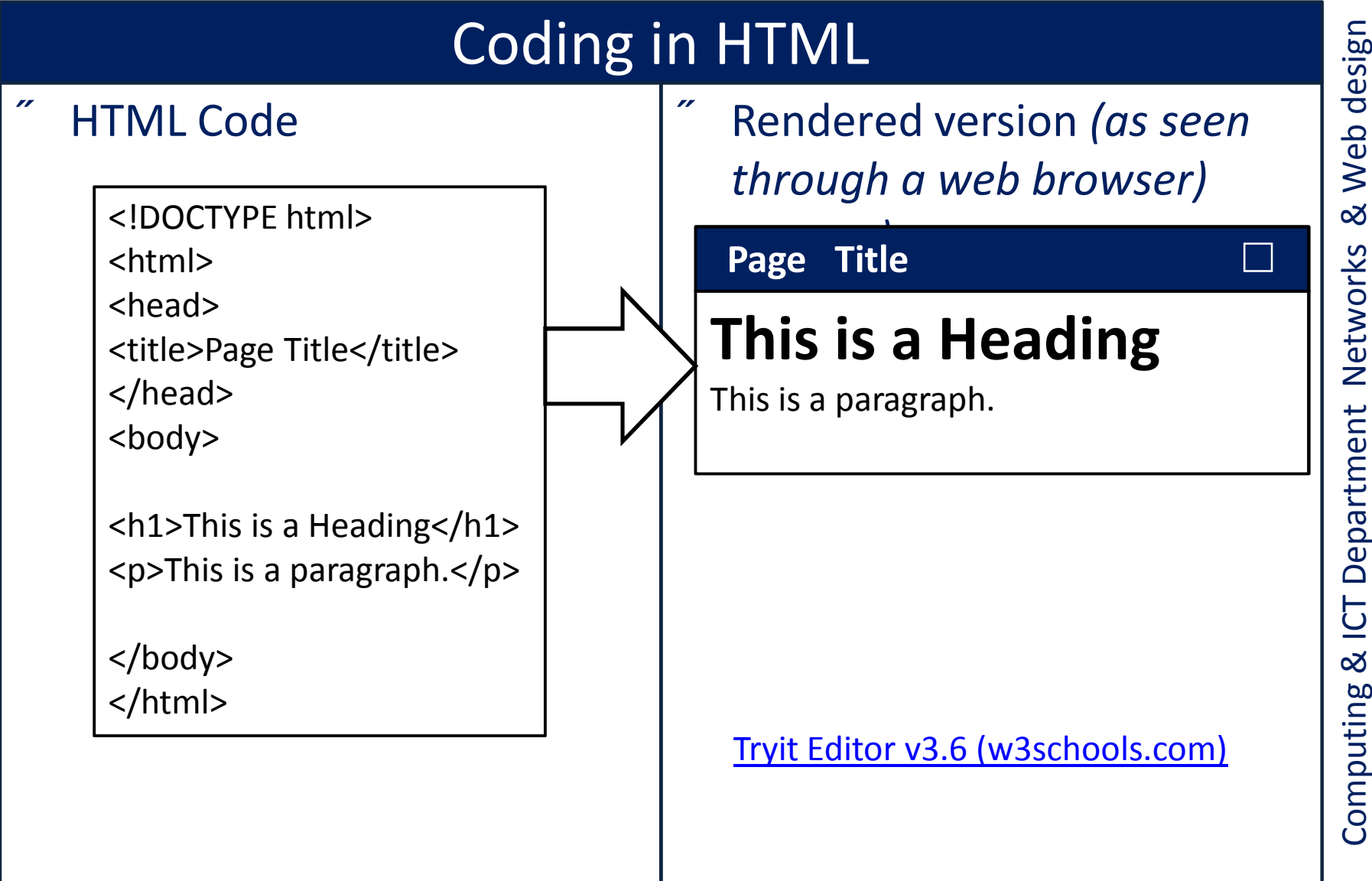

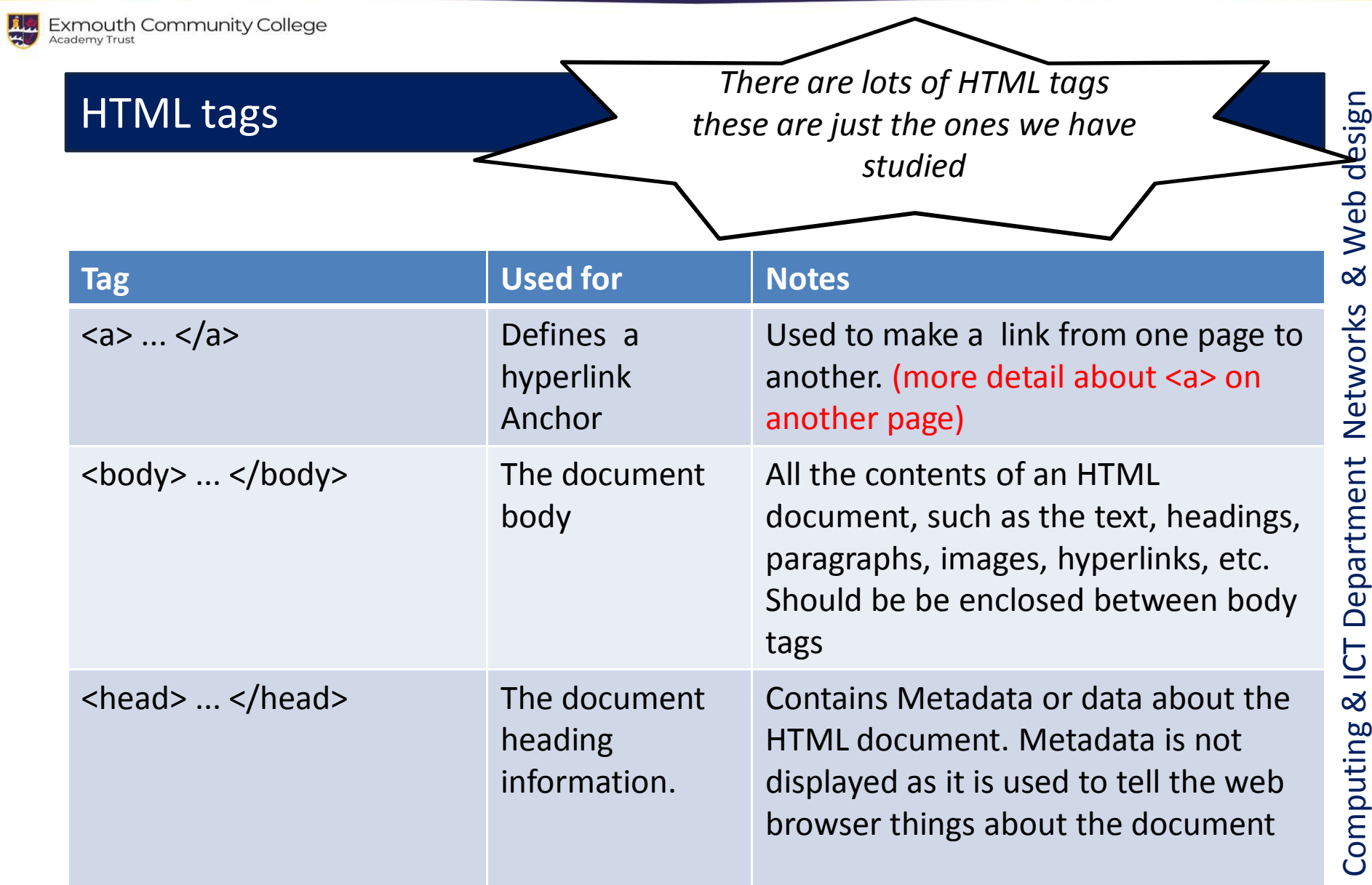

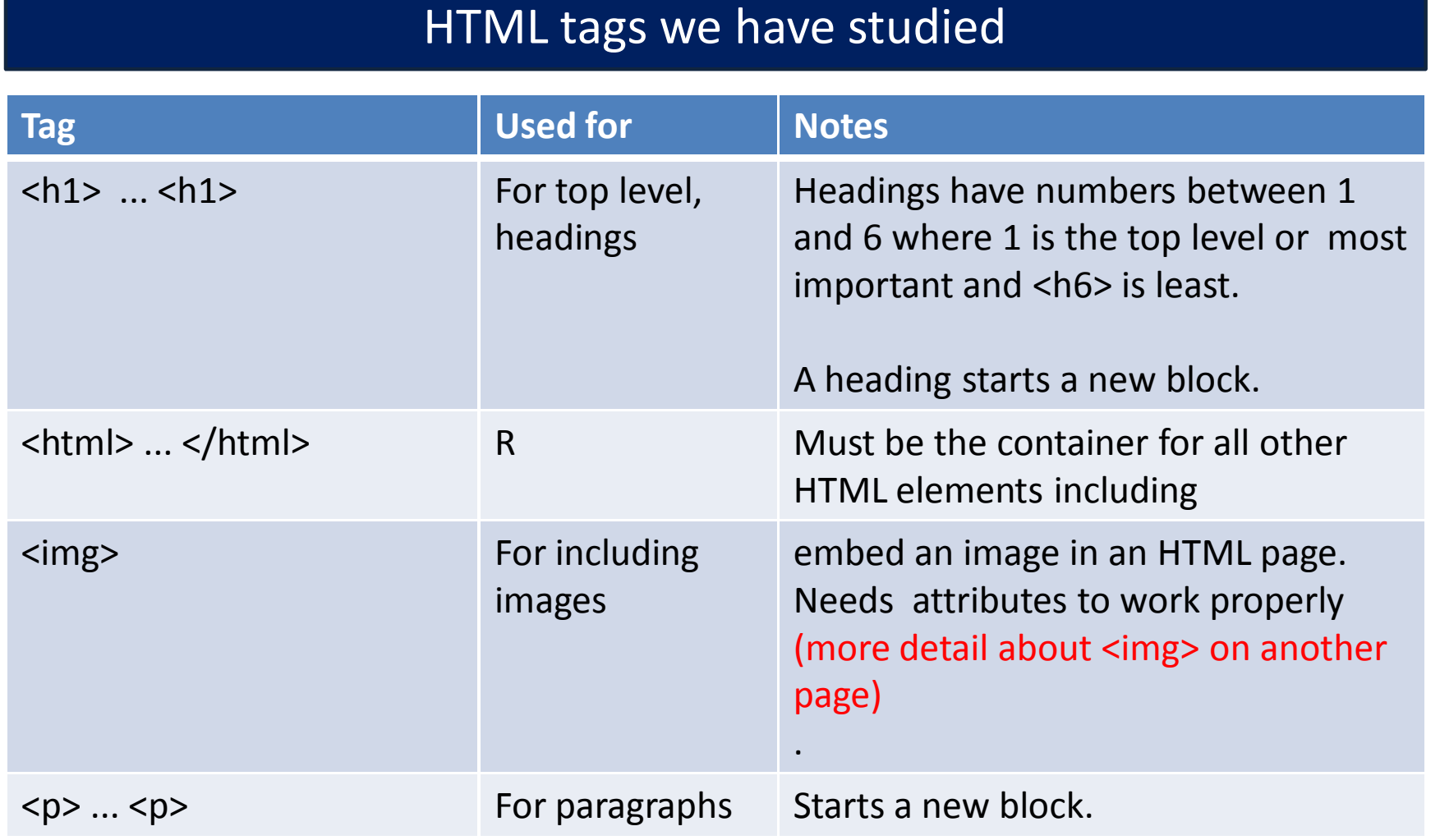

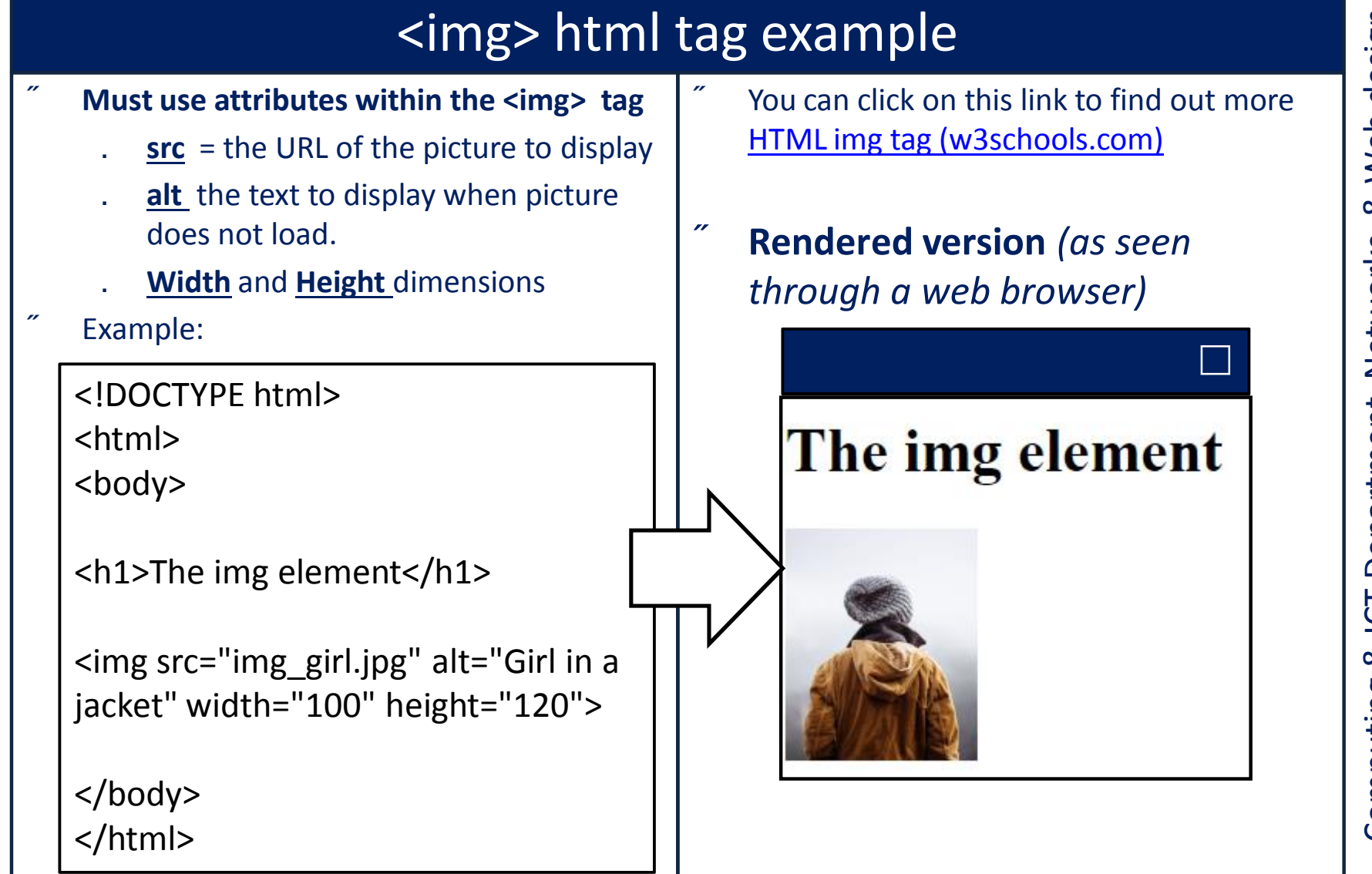

# & Web design Computing & ICT Department Networks & Web design Computing & ICT Department Networks

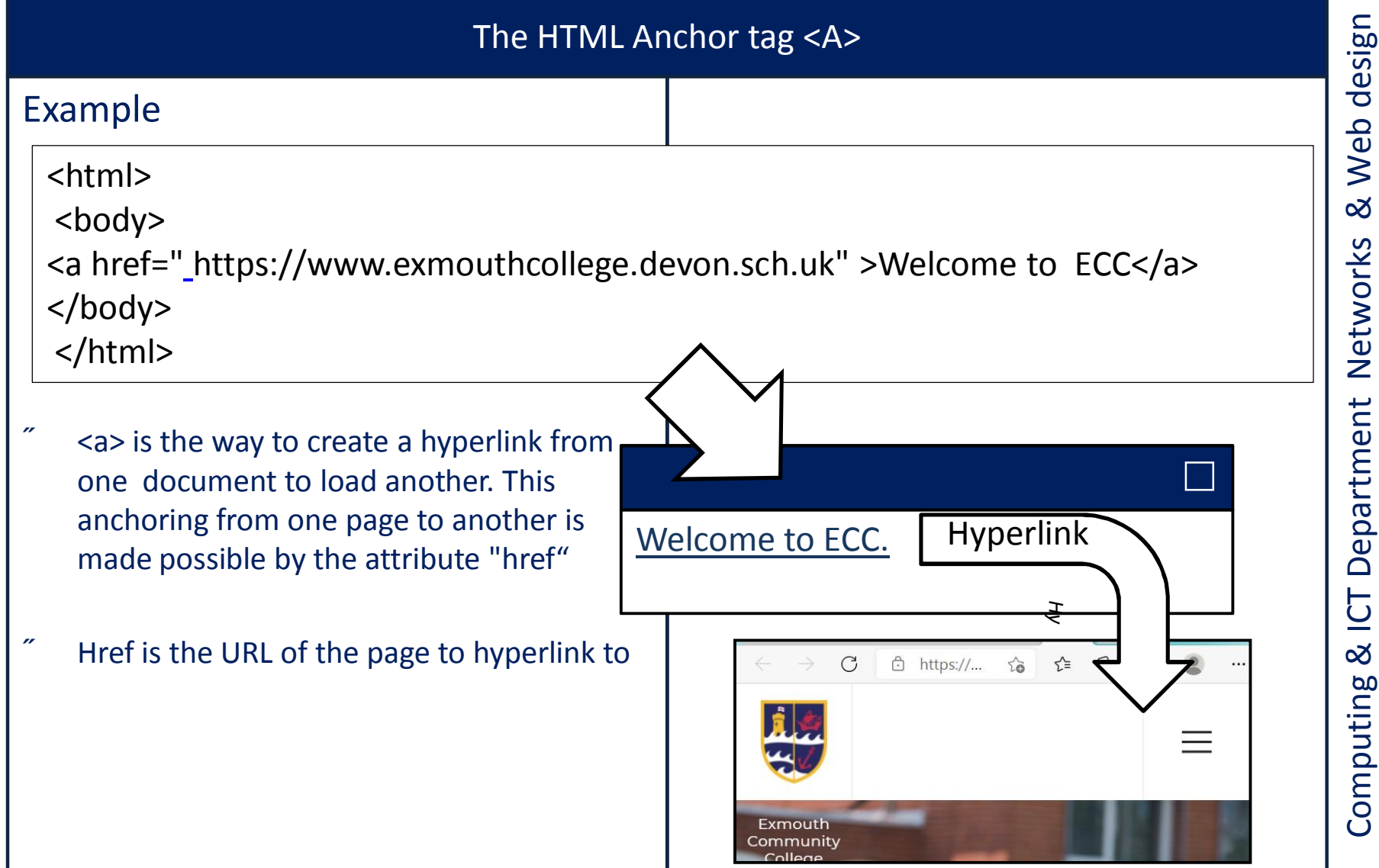

Computing & ICT Department Networks & Web design Computing & ICT Department Networks